# **PROGRAMIRANJE 1** UVOD U HTML

Staša Vujičić Stanković verzija 1.2

### TEKST

 **Tekst ili** dokument je "informacija namenjena ljudskom sporazumevanju koja može biti prikazana u dvodimenzionalnom obliku... Tekst se sastoji od grafičkih elemenata kao što su karakteri, geometrijski ili fotografski elementi ili njihove kombinacije, koji čine sadržaj dokumenta." (ISO-definicija)

- U svakom tekstu se razlikuju dve osnovne formalne strukture:
	- **logička struktura** ili logički izgled (engl. *logical layout*) opisuje organizaciju sadržaja teksta. Tipični elementi logičke strukture su jedinice kao što su naslovi ili, pak, pasusi.
	- **grafička struktura** ili grafička izgled (engl. *graphical layout*) opisuje organizaciju teksta u "štampanom" obliku. Tipični elementi grafičke strukture su jedinice kao što su strana ili red.
- Logička struktura ne zavisi od grafičke strukture dokumenta.

## HIPERTEKST

#### **Hipertekst ili** *web***-dokument** je,

pojednostavljeno, tekst koji sadrže veze ili uputnice (engl. *link*) ka drugim dokumentima ili na samog sebe.

• Hipertekst je, preciznije, skup stranica (engl. *page*), u obliku datoteka, međusobno povezanih uputnicama koje su umetnute u stranice. Ove uputnice se obično vide kao veze (*hiperveze*) na koje se može *kliknuti* (od engl. *to click*). Za razliku od običnog teksta, koji se čita linearno (sleva na desno, odozgo naniže), hipertekst se čita prateći hiper-veze u tekstu, dakle, ne nužno na linearan način.

## JEZICI ZA OPISIVANJE TEKSTA

- **Jezici za opisivanje teksta** su jezici koji omogućavaju da se precizno opiše izgled i sadržaj jednog teksta. Od posebnog su značaja:
	- **TeX i LaTeX** (za matematičke tekstove),
	- **PostScript** (jezik laserskih štampača),
	- **RTF** (skr. od *Rich Text Format*), ...

### JEZICI ZA OPISIVANJE HIPERTEKSTA

- **Jezici za opisivanje hiperteksta** su jezici koji omogućavaju da se precizno opiše hipertekstuelna struktura jednog teksta (uputnice na druge tekstove, itd). Najznačajniji jezici ove vrste su:
	- **SGML** (skr. od *Standard General Markup Language*),
	- **HTML (skr. od** *HyperText Markup Language***),**  pojednostavljena verzija SGML-a,
	- **XHTML** (skr. od *Expandable HTML*) i
	- **XML** (skr. od *Extensible Markup Language*, "kompromis" između preterane složenosti SGML-a i jednostavnosti HTML-a).

### HTML

- **HTML** je skraćenica od **H**yper **T**ext **M**ark-up **L**anguage.
- Izvorne datoteke sa dokumentom opisanim u HTML-u imaju obično ekstenziju **.html** ili **.htm**, a nalaze se u određenom direktorijumu servera vezanog na Internet, što ih čini dostupnim (vidljivim) na *web*-u.
- Jezik HTML se zasniva na eksplicitnom obeležavanju logičke strukture dokumenta.
- **Tekst editor** MS Notepad, WordPad, UltraEdit, Notepad++…
- **Navigator** ili razgledač (engl. *browser*) je interpretator jezika za prikazivanje hipertekstualnih dokumenata: on omogućava njihov vizuelni prikaz na ekranu.
	- Na primer, Mozilla Firefox, Internet Explorer, Opera, Google Chrome...

## ETIKETE U HTML-U

#### **<HTML>** početni tag **</HTML>** krajnji tag

- Ovo su HTML tagovi. Obeležavanje se vrši pomoću etiketa (engl. *tag*) koje opisuju elemente logičke strukture teksta.
- Da bi ste napravili krajnji tag, samo dodajte / u početni tag.
- Veliki broj tagova ima i krajnji tag (ali ne svi!).
- Tagovi su način izdavanja instrukcija browser-u. Browser gore napisani tekst "shvata" kao '*Ovo je početak HTML dokumenta*' (<HTML>) i '*Ovo je kraj HTML dokumenta*' (</HTML>).

## ETIKETE U HTML-U

- Etikete(tagovi) se navode između uglastih zagrada < i >.
- Etikete se u HTML-u mogu razvrstati na:
	- **proste etikete** za opisivanje jednostavnih elemenata logičke strukture. Oblika su: **<***X***>** .
	- **složene etikete** su zagrade oblika **<***X***>** *y* **</***X***>**  kojima je opisan izgled dela teksta *y*.
	- **atribute složenih obeležja** oblika:

**<***X A1***=***a A2***=***b* **...>** *y* **<***/X***>** koji pružaju dodatne informacije, obično o grafičkom izgledu, dela teksta *y*.

## HTML

- **HTML** je jezik za obeležavanje hiperteksta koristi se pri kreiranju web strana.
- Glavne gradivne jedinice HTML jezika su elementi (pasusi, slike, hiperveze, tabele, liste.. ).
- Dodatna svojstva se glavnim gradivnim jedinicama mogu pridružiti preko atributa (jezik na kojem je pasus napisan, alternativni tekst koji će biti prikazan u slučaju da pregledač ne može da prikaže sliku, odredište hiperveze... )

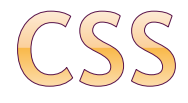

 **CSS** je skup obeležja koji omogućava fino doterivanje sadržaja strana. Uveden je sa namerom da se razdvoji deo koji se odnosi na strukturu i sadržaj dokumenta od dela koji se odnosi na njegov vizuelni prikaz.

## OSNOVNA STRUKTURA HTML DOKUMENTA

- U svakom HTML dokumentu mora se naći i par **HEAD** tagova koji označava zagrade zaglavlja, i sadrži meta-definicije HTMLdokumenta.
- **<HTML> <HEAD> </HEAD> </HTML>**

## OSNOVNA STRUKTURA HTML DOKUMENTA

 Sledeća stvar koja bi trebala da se doda u **HEAD** je naslov HTML dokumenta (**TITLE**). **<HTML> <HEAD> <TITLE>** Moja prva strana **</TITLE> </HEAD> </HTML>**

## OSNOVNA STRUKTURA HTML DOKUMENTA

 Glavni deo HTML dokumenta nalaziće se između **BODY** tagova.

 **<HTML> <HEAD> <TITLE>** Moja prva strana **</TITLE> </HEAD>**

**<BODY>** Sadržaj moje strane. **</BODY> </HTML>**

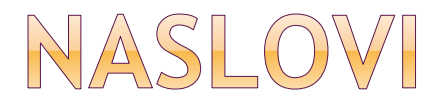

 **Naslovi** (engl. *headers*) se kodiraju prema relativnoj dubini ciframa od 1 do 6.

<HTML>

<HEAD>

<TITLE>Naslovi</TITLE>

</HEAD>

<BODY>

**<H1> Naslov H1 </H1> <H2> Naslov H2 </H2> <H3> Naslov H3 </H3> <H4> Naslov H4 </H4> <H5> Naslov H5 </H5> <H6> Naslov H6 </H6>**  </BODY>

</HTML>

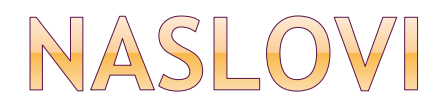

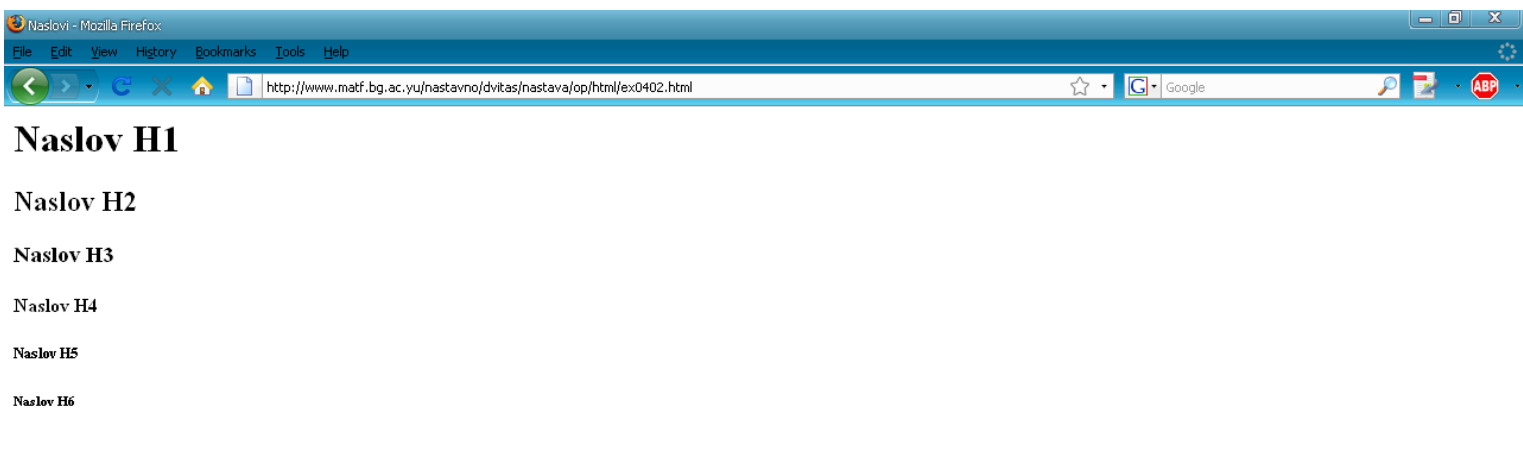

 $|S|$ 

## OBELEŽAVANJE LOGIČKE STRUKTURE TEKSTA

 **Odeljak** (engl. *division*) se opisuje zagradama **<DIV> ... </DIV>.** Pozicioniranje odeljka se vrši kroz *style* atribut, preko svojstva *align* koje može imati vrednosti *left, right, center, justify, inherit:*

<div style="text-align: right;">

- **Pasus** (engl. *paragraph*) se obeležava etiketama **<P> ... </P>**. Ukoliko u ravnom tekstu sledi pasus za pasusom, etiketa </P> se može izostaviti. I pasusi se mogu pozicionirati na isti način kao odeljci.
- **Novi red** (engl. *break*) se obeležava etiketom **<BR>**. Ovo je prosto obeležje: ne postoji etiketa </BR>.
- **Podvlaka** (engl. *rule*) se obeležava etiketom **<HR>**.

**<HTML>**

**<HEAD><TITLE>Osnovne etikete</TITLE></HEAD>**

**<BODY>** 

**<H2 STYLE="TEXT-ALIGN:RIGHT"> Naslov poravnat udesno </H2> <P STYLE="TEXT-ALIGN:CENTER"> Paragraf poravnat centralno</P> <HR>** 

**<P STYLE="TEXT-ALIGN:LEFT"> Paragraf poravnat ulevo</P> <HR>** 

**<P STYLE="TEXT-ALIGN:RIGHT"> Paragraf poravnat udesno</P> <HR>** 

**<P STYLE="TEXT-ALIGN:CENTER">Paragraf poravnat centralno<BR>** 

**koji se sastoji iz vise redova. <BR>** 

**U naredni red prelazi se tagom br <BR> ...**

**<P STYLE="TEXT-ALIGN:CENTER">Ovaj red je struktuiran tagom p, a naredni tagom div**

**<DIV STYLE="TEXT-ALIGN:LEFT">odeljak div poravnat ulevo</DIV> <DIV STYLE="TEXT-ALIGN:CENTER">odeljak div poravnat centralno</DIV>**

**<DIV STYLE="TEXT-ALIGN:RIGHT">odeljak div poravnat udesno.</DIV> </P>** 

**</BODY>** 

**</HTML>**

### PROMENA BOJE POZADINE

#### **<HTML> <HEAD> <TITLE>** Moja prva strana **</TITLE> </HEAD> <BODY STYLE="background-color: #FFFFFF">** Sadržaj moje strane. **</BODY> </HTML>**

## PROMENA BOJE POZADINE

- Osnovni načini zadavanja boje:
- **1.#RRGGBB** heksadekadni triplet RR – količina crvene (00-FF) GG – količina zelene (00-FF)
	- BB količina plave (00-FF)
- **2.rgb(R,G,B)** dekadni triplet
	- R količina crvene (0-255 ili 0%-100%)
	- G količina zelene (0-255 ili 0%-100%)
	- B količina plave (0-255 ili 0%-100%)
- **3. naziv boje** postoje nazivi za 147 boja (azure,deeppink,lavender,orange,plum,...) – kompletnu listu naziva pogledajte [ovde](http://www.w3schools.com/cssref/css_colornames.asp)

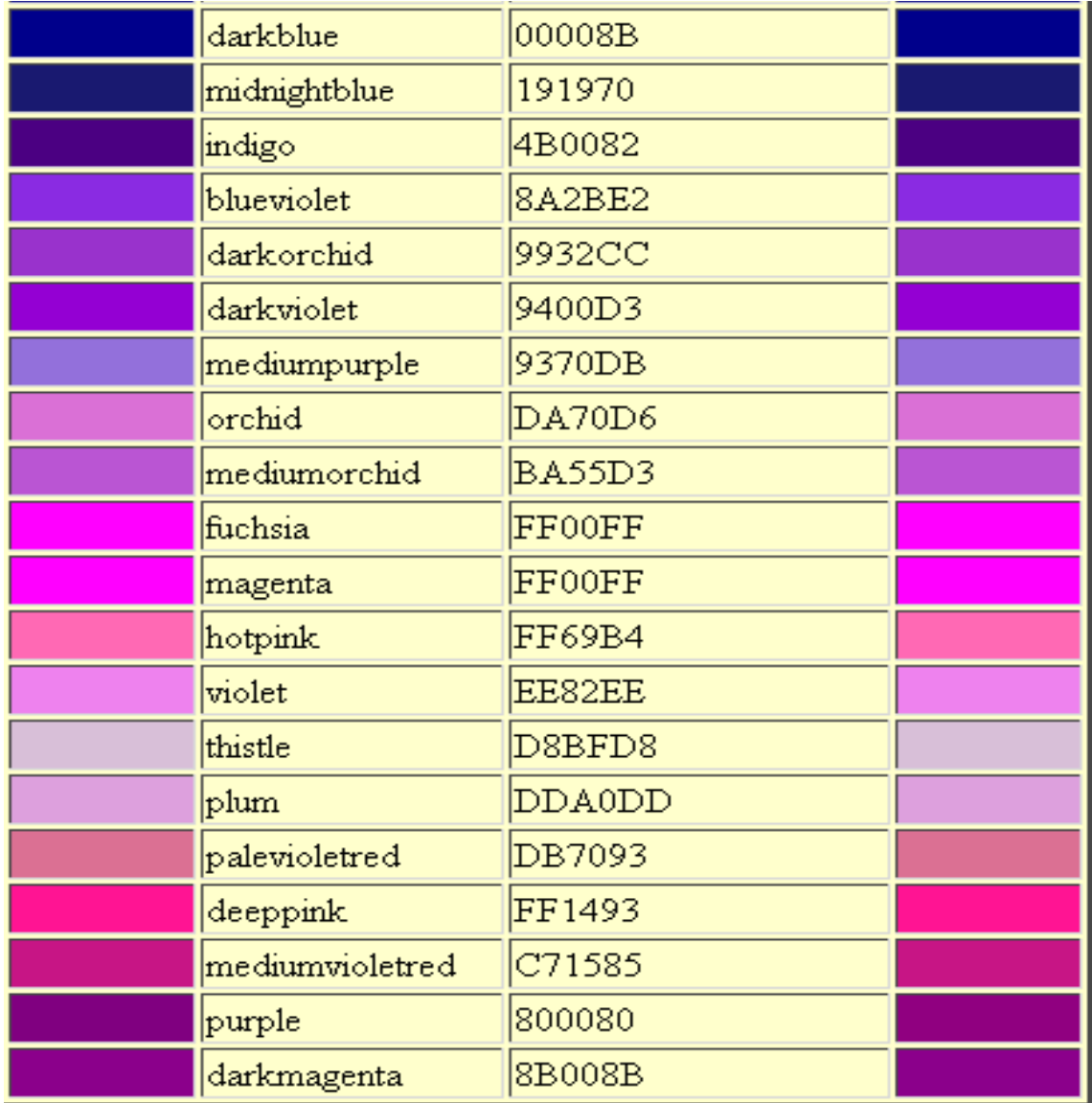

## SLIKA KAO POZADINA

#### **<HTML> <HEAD> <TITLE>** Moja prva strana **</TITLE> </HEAD>**

**<BODY STYLE="background-image:url('slika.gif')">** Sadržaj moje strane. **</BODY> </HTML>**

## SLIKA KAO POZADINA

- Podrazumevano, slika koju postavimo kao pozadinu html stranice se ponavlja horizontalno i vertikalno
- Ako želimo samo horizontalno ponavljanje: **<BODY STYLE=**
- **"background-image:url('slika.gif'); background-repeat:repeat-x; ">**
- Ako ne želimo ponavljanje:

### **<BODY STYLE=**

### **"background-image:url('slika.gif'); background-repeat:no-repeat; ">**

## FIZIČKI STIL KARAKTERA

- **Karakteri mogu dobiti i atribute "vida pisma"** ili, popularnije, biti prikazani u različitim fontovima:
	- **Crni slog** (engl. *boldface*) se navodi među zagradama **<B> i </B>** . Na primer: **crni slog**.
	- **Kurziv** (engl. *italics*) se navodi među zagradama **<I> i </I>** : *kurziv* .
	- **Podvučena slova** (engl. *underline*) se dobijaju ograđivanjem teksta zagradama **<U> i </U>** : podcrtano .

## FIZIČKI STIL KARAKTERA

#### **<HTML> <HEAD> <TITLE>** Razni oblici slova (fizički stilovi)**</TITLE> </HEAD>**

#### **<BODY> <B>** boldovano **</B> <BR> <I>** iskoseno **</I> <BR> <U>** podvuceno **</U><BR> </BODY> </HTML>**

- **Isticanje dela teksta**, na primer, tekst na drugom jeziku, se može obeležiti etiketom **<EM> ... </EM>** (engl. *emphasis*). Na primer:
	- <EM> To be or not to be, ... </EM> daje: *To be or not to be, ...*
- **Naročito istiknuti deo teksta** se obeležava njegovim navođenjem između zagrada: **<STRONG> ... </STRONG>** (engl. *strong emphasis*). Ova etiketa se interpretira crnim slogom (*bold*). Na primer: Razlikovati **VAŽNO** od nevažnog.

- **Citat** unutar pasusa se navodi u zagradama **<CITE> ... </CITE>**. Ova etiketa se obično interpretira kurzivom. Na primer: <CITE> Biti il' ne biti, ... </CITE> daje: *Biti il' ne biti, ...*
- **Citirani pasus** se navodi u zagradama **<BLOCKQUOTE> ... </BLOCKQUOTE>**. Ove etikete se interpretiraju uvlačenjem pasusa u odnosu na levu marginu teksta.
- **Delovi programskog koda** (npr. HTML-direktive), tastature i primeri se redom mogu obeležiti donjim etiketama, koje se obično interpretiraju teleprinterskim slogom:

**<CODE>** *segment koda* **</CODE> <KBD>** *dirka tastature* **</KBD> <SAMP>** *uzorak izlaza* **</SAMP>**

- **Definicije** se mogu navesti između zagrada: **<DEF> ... </DEF>**. Promenljive se mogu obeležiti zagradama: **<VAR> ... </VAR>**. Tekst između ovih etiketa se obično iterpretira kurzivnim slogom.
- **Adresa**, deo teksta koji predstavlja adresu pomoću etikete: **<ADDRESS>**. Na primer:

 <ADDRESS> Matematički fakultet<BR> Studentski trg 16<BR>Beograd </ADRESSS> daje:

*Matematički fakultet Studentski trg 16 Beograd*

#### **<HTML> <HEAD> <TITLE>** Logicki stilovi karaktera **</TITLE> </HEAD>**

**<BODY> <EM>** naglaseno **</EM><BR> <STRONG>** jako naglaseno **</STRONG><BR> <CITE>** citat **</CITE><BR> <CODE>** deo programskog koda **</CODE><BR> <DEF>** definicija **</DEF><BR> <ADDRESS>** Adresa **</ADDRESS> </BODY> </HTML>**

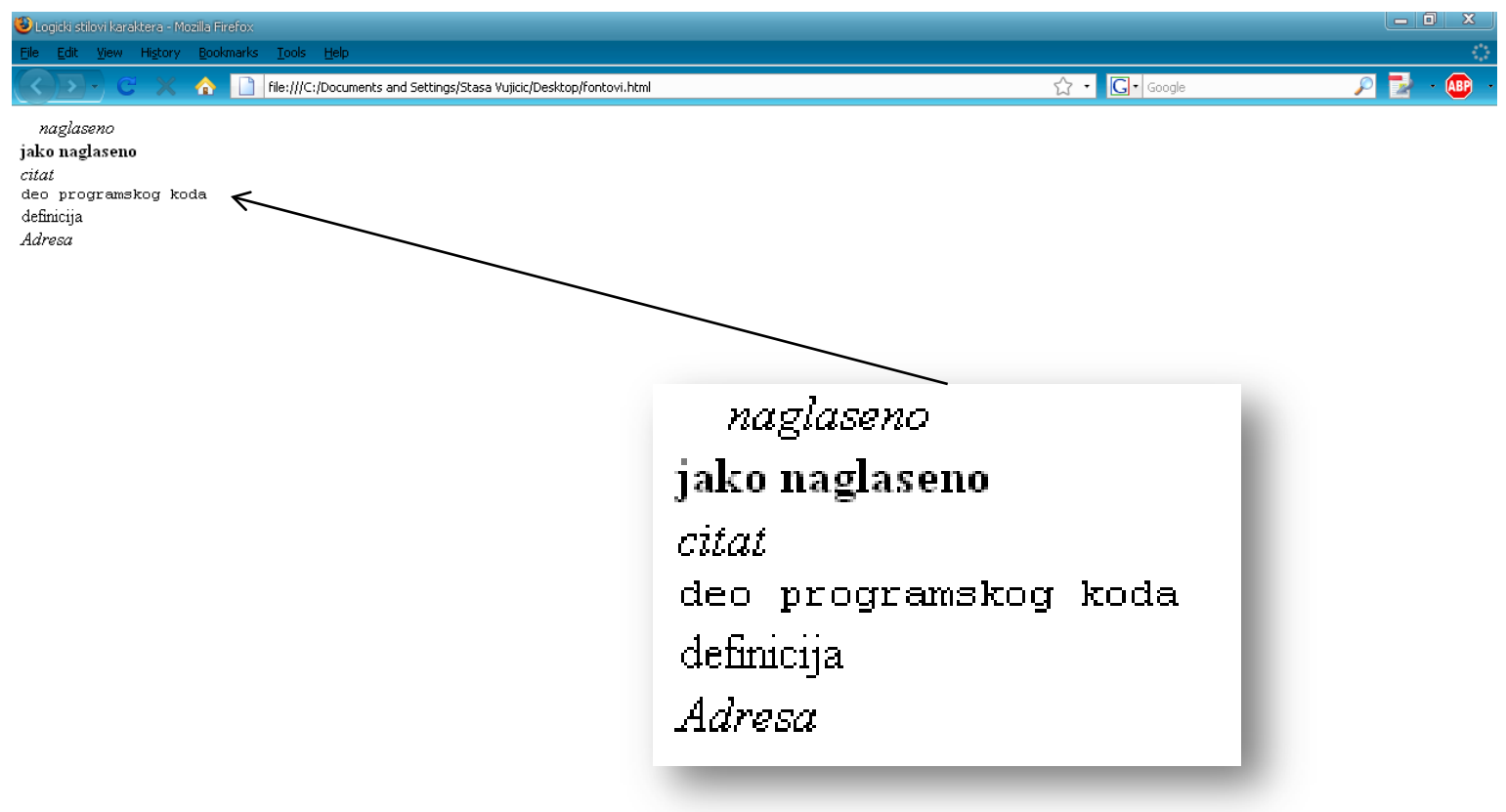

Done

31

 $\circ$ 

# UGNEŽDENI TAGOVI

- Tagovi se često mogu koristiti u raznim kombinacijama.
- Na primer,
	- <I><B>kombinovano</B></I>
	- proizvodi efekat
	- *kombinovano*
- Treba obratiti pažnju da se tagovi pravilno ugnjezde, to jest da se ne preklapaju.

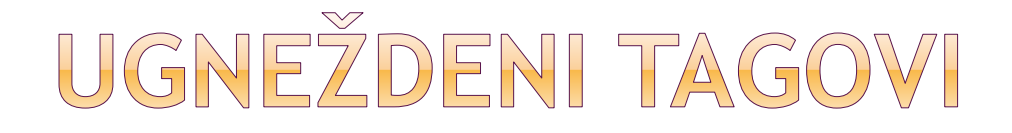

### **<PRVI><DRUGI></PRVI></DRUGI> Preklopljeni tagovi**. Loše!

 **<PRVI><DRUGI></DRUGI></PRVI> Ugneždeni tagovi**. Dobro!

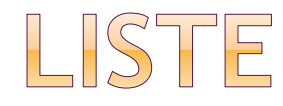

#### Razlikuju se tri vrste lista:

- *Opisne*
- *Numerisane* i
- *Neuređene*.

## OPISNE LISTE

 **Opisne liste** opisuju logičku strukturu koja odgovara listi *pojmova* koji se definišu. Otuda se opisne liste nazivaju i **definicione liste**.

Ovakva lista se opisuje sledećim etiketama:

#### **<DL>**

**<DT>** odrednica 1 **<DD>** opis odrednice1 **<DT>** odrednica 2 **<DD>** opis odrednice 2 . . . **</DL>** 

## OPISNE LISTE

**<HTML> <HEAD> <TITLE>Opisne liste</TITLE> </HEAD> <BODY> <DL> <DT>piko- <DD> prefiks nekoj jedinici koji pokazuje milioniti deo milionitog dela te jedinice; <DT>nano- <DD> prefiks nekoj jedinici koji pokazuje milijarditi deo te jedinice; </DL> </BODY> </HTML>** 

## OPISNE LISTE

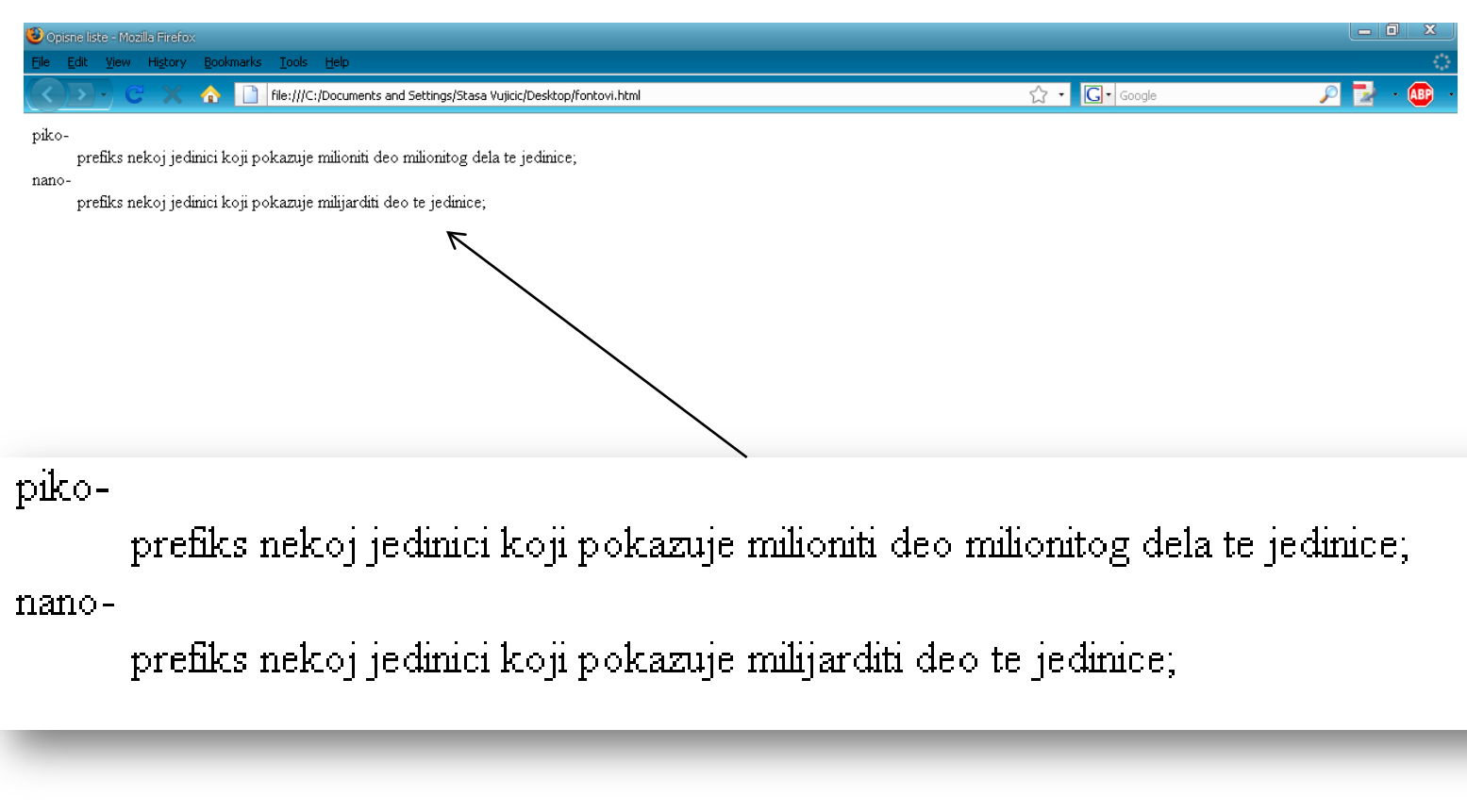

Done

 $\circledS$ 

- **Koriste se za predstavljanje listi (spiskova)** čiji članovi su numerisani (ordered).
- Lista počinje obeležjem <OL>, a završava se obeležjem </OL>. Svaki član liste počinje obeležjem <LI> koje ne mora da ima zatvarajući komplement oblika </LI>.

 **<OL>** 

**<LI>** Element 1 liste

**<LI>** Element 2 liste . . . . .

**</OL>** 

- Različite vrste numeracija:
	- <OL style="list-style-type:upper-roman" > <OL style="list-style-type:lower-alpha" > <OL style="list-style-type:lower-greek" >

### Više o numeracijama pogledajte [ovde](http://www.w3schools.com/cssref/playit.asp?filename=playcss_ol_list-style-type&preval=lower-greek)

- Atribut **START** za zadavanje početne vrednosti numeracije  $\angle$ OL START="3">
- <OL style="list-style-type:lower-greek"  $STATE="3">$

#### Atribut **VALUE**

za stavke numerisane liste – za pridruživanje određene vrednosti datoj stavki

 $<$ ol $>$ 

 <li> ponedeljak <li value="4"> cetvrtak <li> petak  $<$ / $<$ 

- 1. ponedeljak
- 4. cetvrtak
- 5. petak

**<HTML> <HEAD> <TITLE>Numerisane liste</TITLE> </HEAD> <BODY> <OL> Predmeti na 1. godini Matematike <LI> Analiza 1 <LI> Linearna algebra <LI> Osnovi programiranja <LI> Analiticka geometrija </OL> </BODY> </HTML>** 

Done

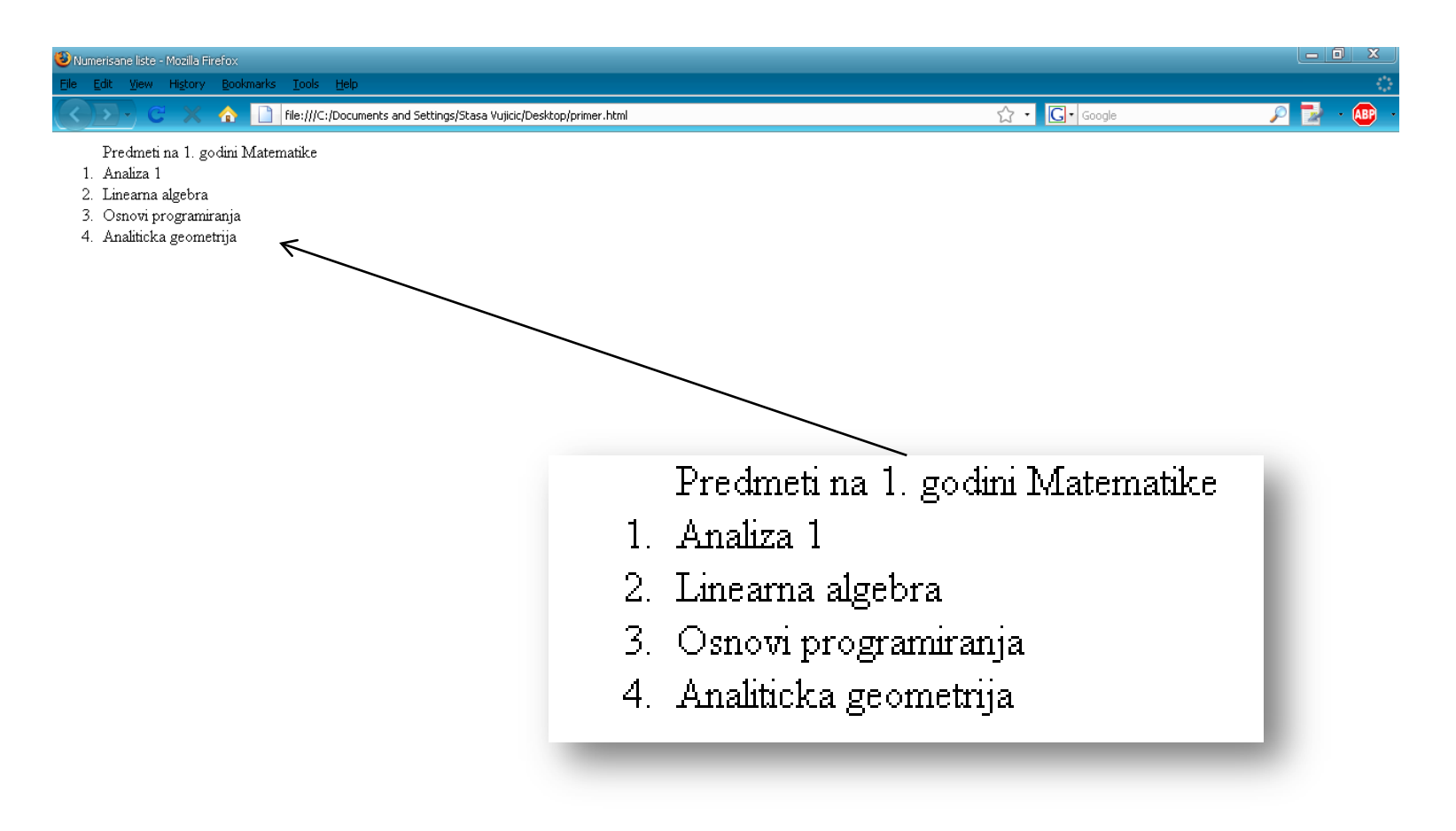

42

 $\circledcirc$ 

- Koriste se za predstavljanje nenumerisane (unorderd) liste članova odvojenih praznim redom i označenih specijalnim vodećim znakom (bullet: kružić, disk, kvadrat).
- Kod nenumerisanih lista, etiketa <LI> može imati atribut **TYPE** sa vrednostima DISC, SQUARE, itd. koji opisuje izgled grafičkog znaka koji prethodi elementu liste.
- Zapis nenumerisane liste je je sledeći: **<UL>**

**<LI>** Element 1 liste **<LI>** Element 2 liste . . .

- Definisanje simbola: disc (podrazumevano), circle, square
	- **<ul style="list-style-type: circle;"> <li>** ponedeljak **<li>** utorak **<li>** sreda  $\circ$  ponedeljak **<li>** cetvrtak  $\circ$  utorak **</ul>**
		- $\circ$  sreda
		- $\circ$  cetyrtak

Primer sa mešanim simbolima:

- $\circ$  ponedeljak
- $\blacksquare$  utorak
- $\circ$  sreda
- $\bullet$  cetyrtak

**<ul style="list-style-type:circle"> <li>** ponedeljak **<li style="list-style-type:square">** utorak **<li>** sreda **<li style="list-style-type:disc">** cetvrtak **</li> </ul>**

Slika kao simbol:

**<ul style="list-style-image:url('slika.png')"> <li>** ponedeljak **<li>** utorak **<li>** sreda **</ul>**

**<HTML> <HEAD> <TITLE>Nenumerisane liste</TITLE> </HEAD> <BODY> <UL> Tokom zime ima <LI> jabuka <LI> limuna <LI> grejpa i <LI> banana. </UL> </BODY> </HTML>** 

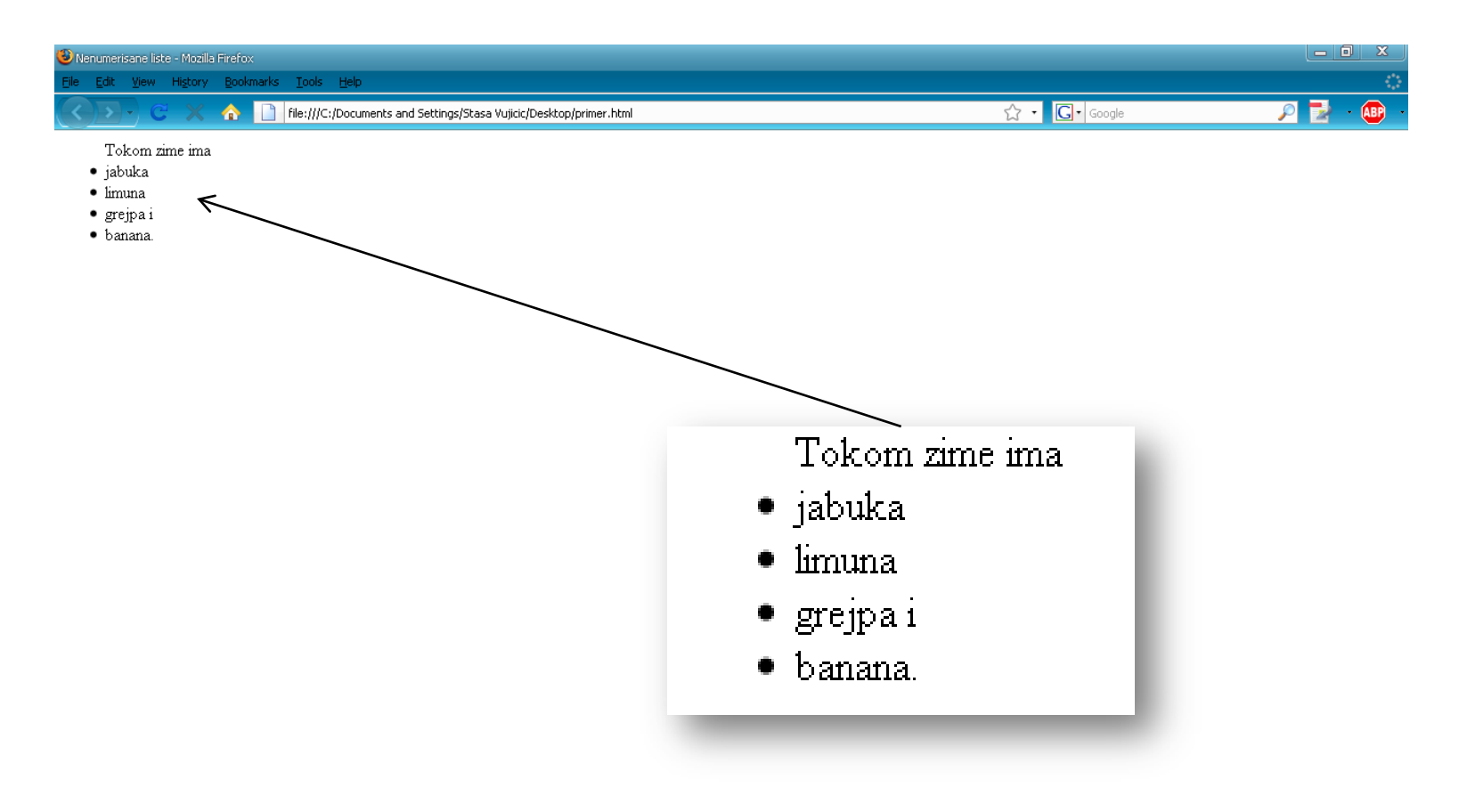

48

 $\circledS$ 

Liste mogu biti i ugnježdene

```
<ul style="list-style-type:circle"> 
<li> Predmeti jesenjeg semestra: 
       <ol style="list-style-type:lower-roman"> 
              <li> programiranje 1
              <li> uvod u organizaciju racunara
       \langle/0| \rangle <li> Predmeti prolecnog semestra:
       <ol style="list-style-type:lower-greek"> 
              <li> programiranje 2
              <li> uvod u web i internet tehnologije 
       \langleol>
```
#### $\langle$ / $\vert$